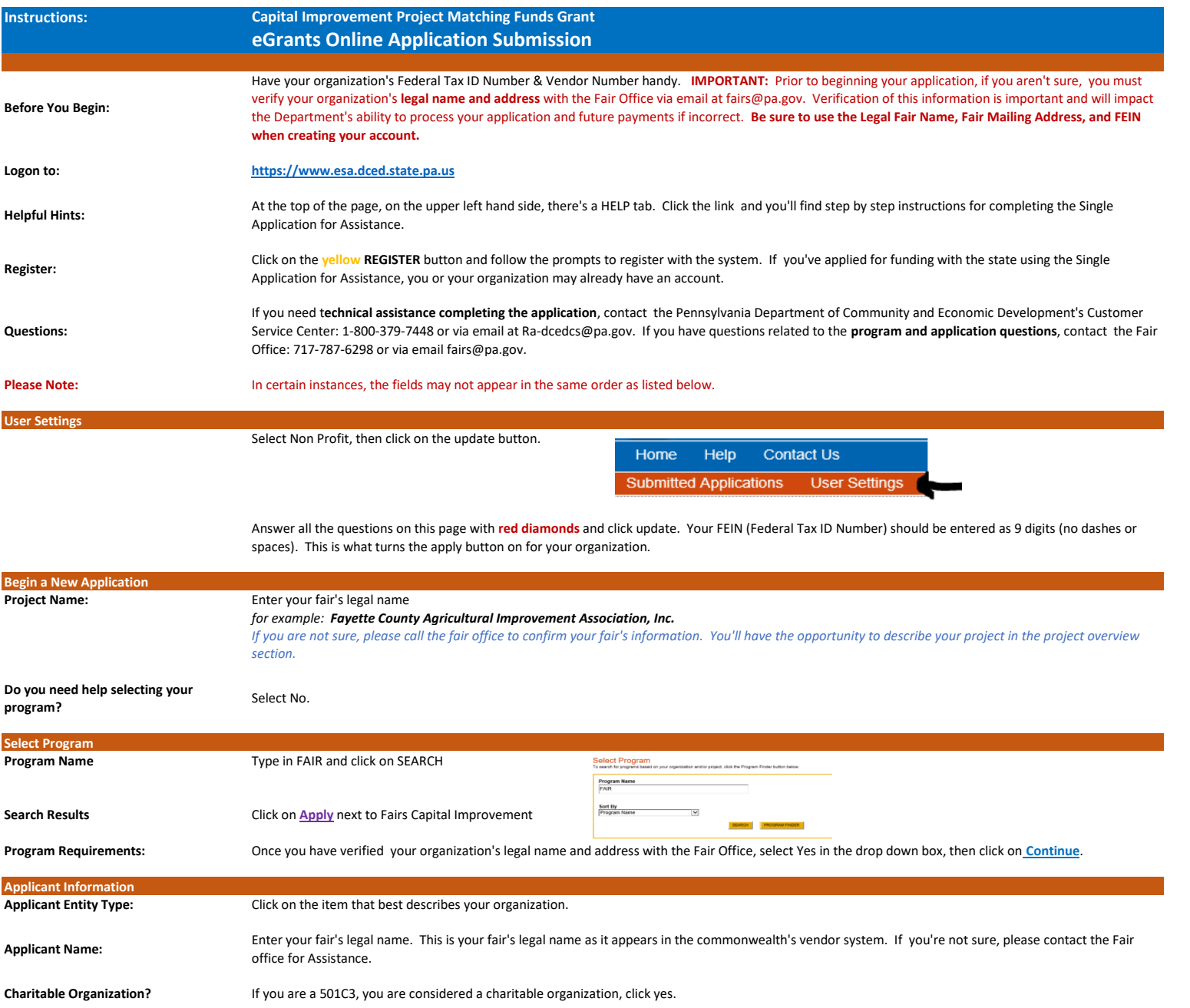

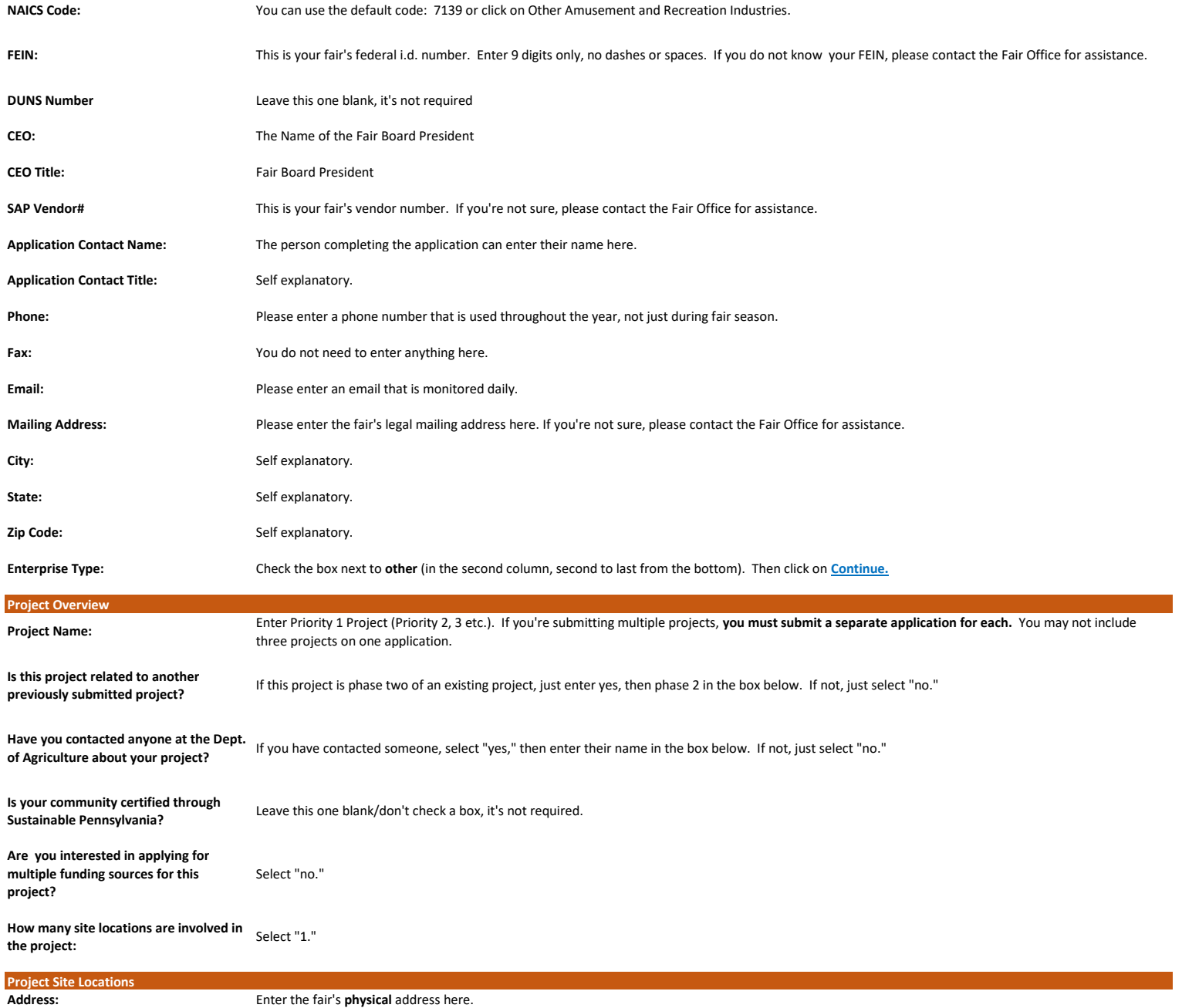

2

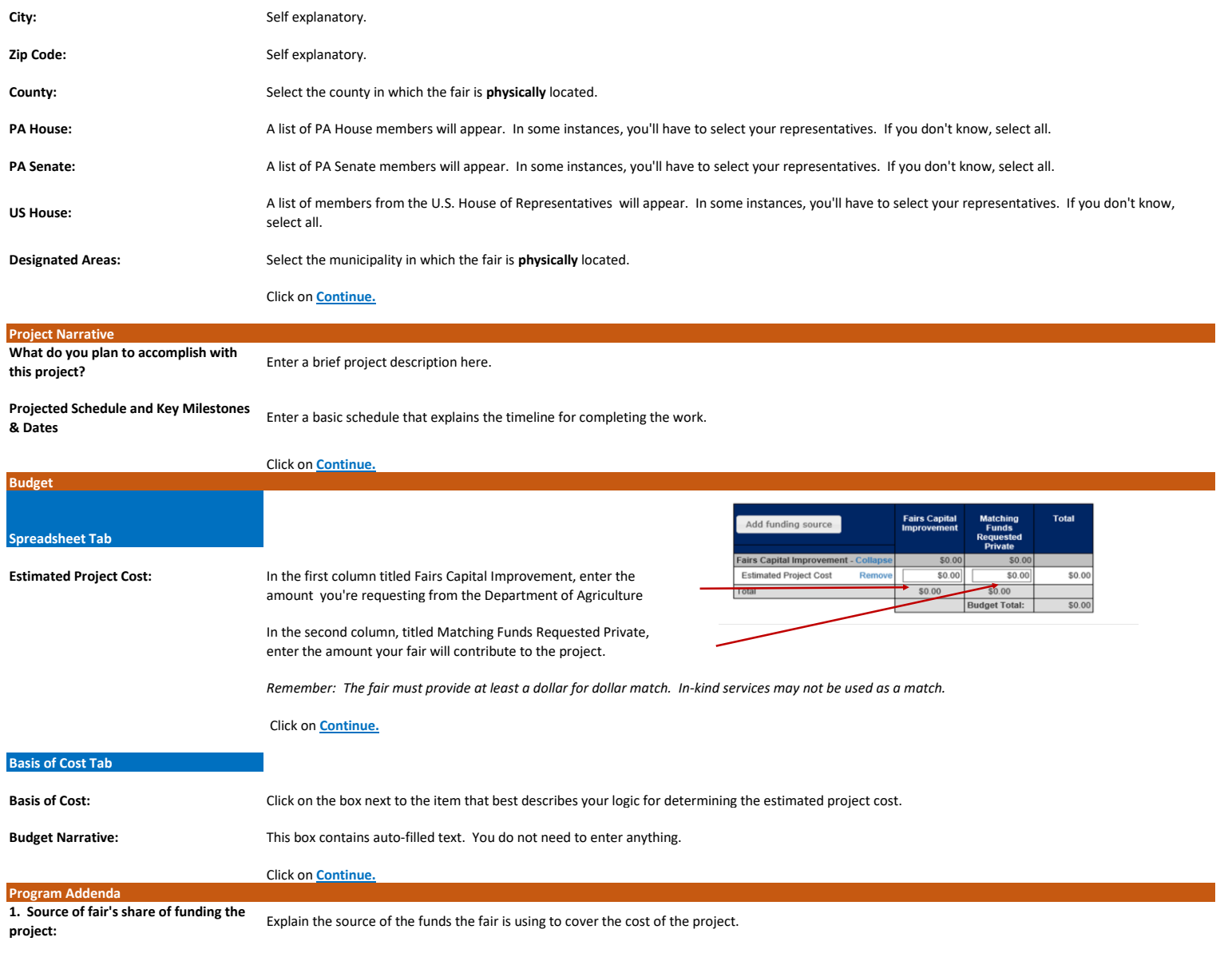

*Remember, your fair is responsible for paying for the capital improvements. Another entity may not pay the bills on the fair's behalf.*

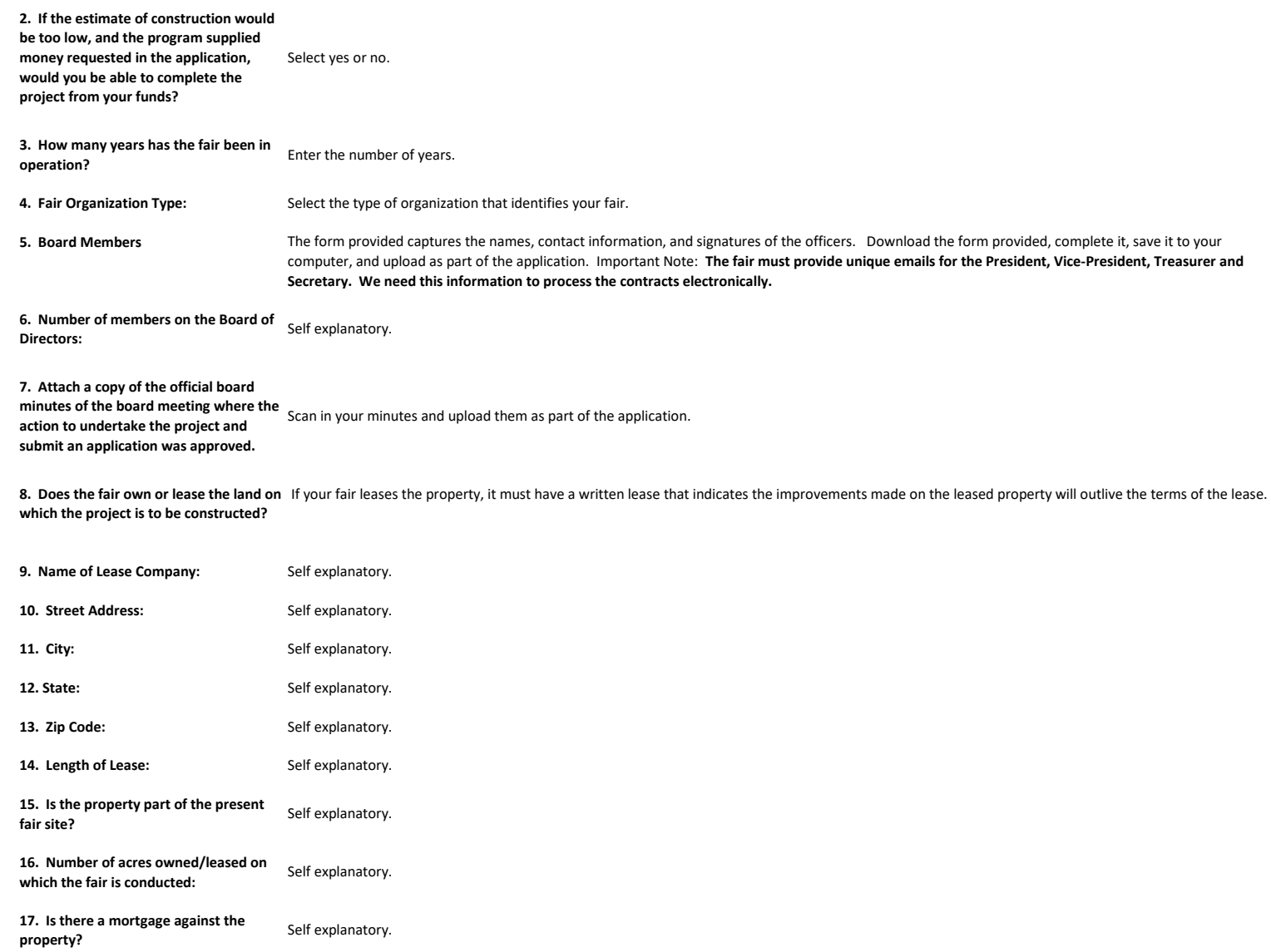

- 18. Name of Mortgage Company: Self explanatory.
- **19. Mortgage Company Street Address:** Self explanatory.
- 20. Mortgage Company City: Self explanatory.

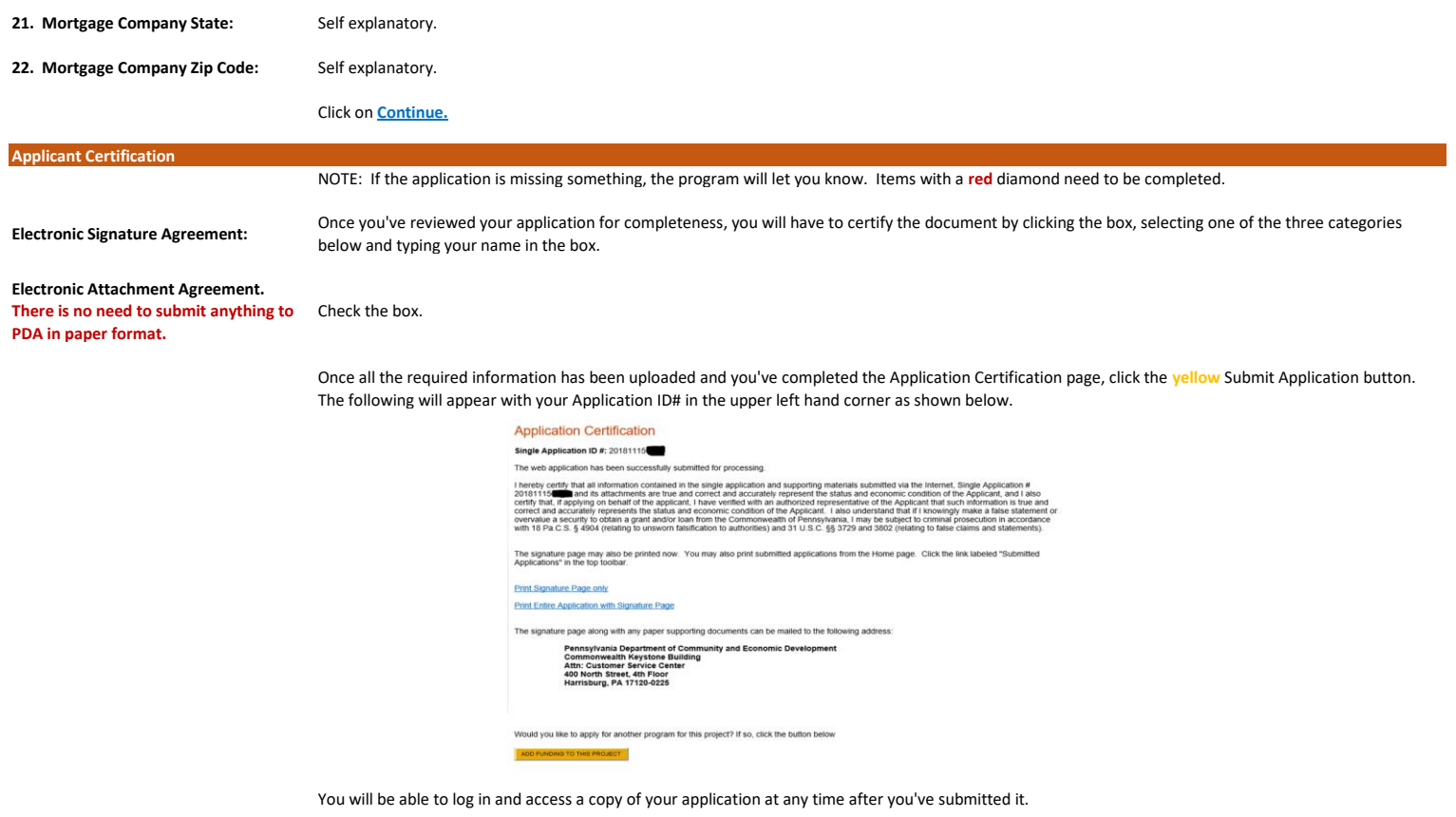

**Would you like to apply for another** 

Do not click the button below this question.

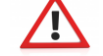

**Although the signature page directs you to send in a paper copy via regular mail; please DO NOT send anything in paper format, it is not required.**